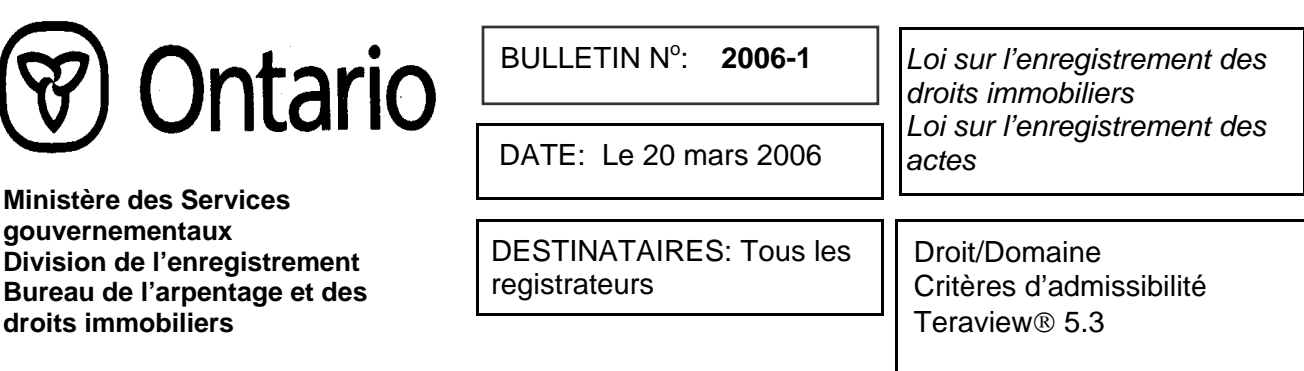

Le Bulletin 2005-05 expose les modifications qui ont été apportées aux champs Droit/Domaine/Critères d'admissibilité des documents électroniques et qui ont été mises en place le 18 juillet 2005. (Veuillez consulter le bulletin pour une description détaillée de ces modifications.) Il a été prévu que ces changements se fassent en deux étapes afin de réduire l'incidence sur les documents qui se trouvaient à l'époque dans des dossiers de travaux en cours. La première étape a été entreprise le 18 juillet 2005 et le bulletin précisait que la deuxième étape était prévue pour le 6 février 2006. Teranet a annoncé récemment qu'étant donné que Microsoft ne soutient plus l'application Windows 98, toutes les versions de Teraview antérieures à la version 5.3 seront retirées à compter du 7 avril 2006. Par conséquent, le Ministère a décidé de reporter la mise en œuvre de cette deuxième étape afin de la faire coïncider avec les changements qui seront apportés à Teraview.

Les documents qui pourraient être touchés sont ceux qui ont été créés avec une version de Teraview antérieure à 5.2.3 et qui n'ont pas été enregistrés. On ne prévoit pas que ces changements affecteront un grand nombre de documents; toutefois, les utilisateurs sont invités à vérifier leurs dossiers de travaux en cours afin de déterminer si des documents sont touchés et de prendre les mesures nécessaires avant le 7 avril 2006. Afin de déterminer quelle version de Teraview a été utilisée pour créer les documents qui se trouvent dans des dossiers de travaux en cours, consultez le tableau suivant:

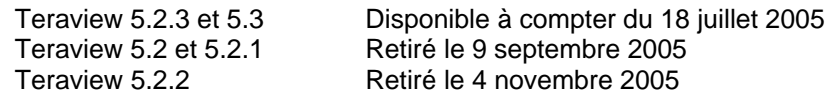

## **Sommaire de l'étape 2 et des modifications apportées aux champs Droit/Domaine/Critères d'admissibilité**

Le 7 avril 2006, lorsque ces modifications seront mises en place, le système électronique effectuera une vérification de la validité des résultats au moment où le document est signé ou avant l'enregistrement afin d'assurer que seul l'un des droits ou domaines permis par le Bulletin 2005-05 a été sélectionné et qu'aucun critères d'admissibilité n'a été inclus dans la sélection. Le message d'erreur suivant s'affichera : «*Le Droit/Domaine sélectionné n'existe plus. Si ce document requiert un droit ou un domaine, veuillez en sélectionner un autre dans la liste du menu déroulant. Si le champ n'est plus affiché, vous devez créer le document de nouveau.»* L'annexe A contient la liste des types de documents qui permettront la modification du Droit/Domaine. Si l'un de ces types de documents contient un droit/domaine qui ne fait plus partie de cette liste, le Droit/Domaine devra être sélectionné de nouveau et le document devra être signé de nouveau avant l'enregistrement. Tous les documents se trouvant dans un dossier de travaux en cours qui ont été créés avec des versions antérieures à Teraview 5.2.3 (voir le tableau plus haut) et qui ne font pas partie de la liste des types de documents énumérés à l'Annexe A devront être créés de nouveau.

\_\_\_\_\_\_\_\_\_\_\_\_\_\_\_\_\_\_\_\_\_\_\_\_\_\_\_\_

 Katherine M. Murray Directrice des titres

## **Annexe A**

La liste suivante de documents permet de sélectionner le droit/domaine dans le document.

- 1. Demande d'amender fondée sur une ordonnance du tribunal
- 2. Demande d'enregistrer une ordonnance du tribunal
- 3. Demande pour une parcelle à bail
- 4. Bien-fonds à avertissement
- 5. Avertissement de convention de vente
- 6. Charge
- 7. Charge par société en nom collectif
- 8. Charge par organisme religieux
- 9. Avis d'option d'achat
- 10. Pouvoir de vente pour avis de charge de bail
- 11. Cession
- 12. Cession d'une servitude
- 13. Cession par société en nom collectif
- 14. Cession par un ayant droit
- 15. Cession d'un pouvoir de vente
- 16. Cession d'une mainlevée et d'un abandon
- 17. Cession d'un organisme religieux
- 18. Cession d'un syndic de faillite